# **КАЛЕНДАРНЕ ПЛАНУВАННЯ ПРОЕКТУ** 1

- 1. Управління термінами виконання проекту
- 2. Логічні взаємозв'язки операцій
- 3. Тривалість операцій
- 4. Формування сіткового графіку
- 5. Оптимізація календарного плану
- 6. Теорія критичних ланцюгів.
- 7. Метод оцінювання і аналізу програм PERT
- 8. Метод Монте-Карло

Згідно РМВОК управління термінами проекту (time management) - це «процес, що використовується для забезпечення своєчасного завершення проекту».

У РМВОК визначають п'ять основних процесів управління термінами в проекті:

- Визначення складу операцій (асtivity definition).
- Визначення взаємозв'язків операцій (асtivity sequencing), тобто послідовності в якій повинні виконуватися операції.
- Оцінка тривалості операцій (асtivity duration estimation).
- Розробка розкладу (schedule development) виконання операцій проекту.
- -Управління розкладом (schedule control). Управління змінами в проекті, що впливають на розклад проекту

Основним інструментом для визначення складу операцій, оцінки їх тривалості і взаємозв'язків, є ієрархічна структура робіт – ІСР. ІСР визначає найнижчий рівень управління, з яким необхідно працювати менеджеру проекту. Менеджер підпроекту може розбити його далі на рівні операцій (асtivity level) або ще далі на рівні окремих операцій (individual асtivity level).

Операції (асtivities) подають роботу, яку необхідно виконати для отримання всіх результатів поставки проекту.

Розклад, як і план проекту, може розроблятися послідовно. Це називається плануванням методом набігаючої хвилі (rolling wave planning).

# **ВИЗНАЧЕННЯ ЗАЄМОЗВ'ЯЗКІВ ОПЕРАЦІЙ** 2

Однією з цілей розробки ІСР є перевірка того, що на вхід кожної операції поступають всі необхідні для неї елементи. Оскільки для однієї операції потрібен вихідний елемент якоїсь іншої операції, то повинна встановлюватися послідовність виконання цих операцій, принаймні, їх частин.

Операція, яка не завершена, але доставляє достатньо своїх вихідних елементів залежної від неї операції, щоб та могла початися, може перекриватися з цією залежною операцією. Використання переваг такого перекриття і складання розкладу з паралельним виконанням операцій, які інакше б виконувалися послідовно, називається швидким проходом (fast tracking).

Залежність (dependencies) може бути обов'язковою (mandatory), довільною (discretionary) або зовнішньою (external), вони можуть коректуватися обмеженнями і припущеннями. Обов'язкова залежність - це взаємозв'язки, які є невід'ємною частиною самої операції. Вони іноді називаються жорсткою залежністю (hard dependencies). Наприклад, неможливо починати зведення стін, поки не закінчено будівництво фундаменту удома. Довільна залежність визначається керівництвом. Вони є переважним способом виконання операцій і можуть визначатися виходячи з минулого досвіду. Зовнішня залежність є зовнішньою для проекту. Це залежність від вхідних елементів, які забезпечуються із зовнішніх відносно проекту джерел.

# **МЕРЕЖЕВІ ГРАФІКИ** 3

Існує два основні методи побудови мережевих графіків:

• мережева діаграма «операції на дугах» (АОА - асtivity on arrow diagramming), сьогодні майже не використовується. У АОА інформацію про операції подають на дугах, а не у вузлах діаграми. Вузли діаграми АОА зображуються колами. Кожна операція має дві пов'язаних

з нею події, що мають нульову тривалість

Тривалість Термін Термін операції Тривалість Тривалість операції операції

І розташовуються на початку і в кінці дуги. З кожною операцією на діагр⊕мі зв'язують три поняття: опис операції, початкову і кінцеву події операції. Єдина перевага методу - довжина лінії може відображатись пропорційно тривалості операції. Дана можливість не компенсує складність використання даних діаграм. Оскільки дуги діаграми подають операції, то для відображення паралельних робіт необхідно створювати фіктивні операції. Розрахунок розкладів з використанням АОА є трохи складнішим, ніж за допомогою мережевої діаграми операцій у вузлах

• метод передування (precedence diagramming method, PDM), використовується практично у всіх сучасних комп'ютерних програмах складання розкладів проектів. У PDM діаграмах операції подають вузлами, а не дугами. Вузли операцій, що подаються прямокутниками, з'єднуються дугами.Прямокутники можуть містити будь-яку необхідну інформацію про операції.

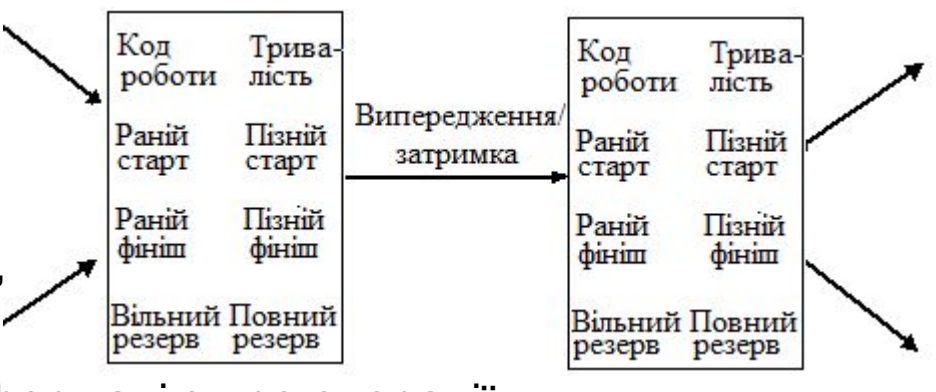

# **ДІАГРАМИ ГАНТТА І ДІАГРАМИ З КОНТРОЛЬНИМИ ПОДІЯМИ** 4

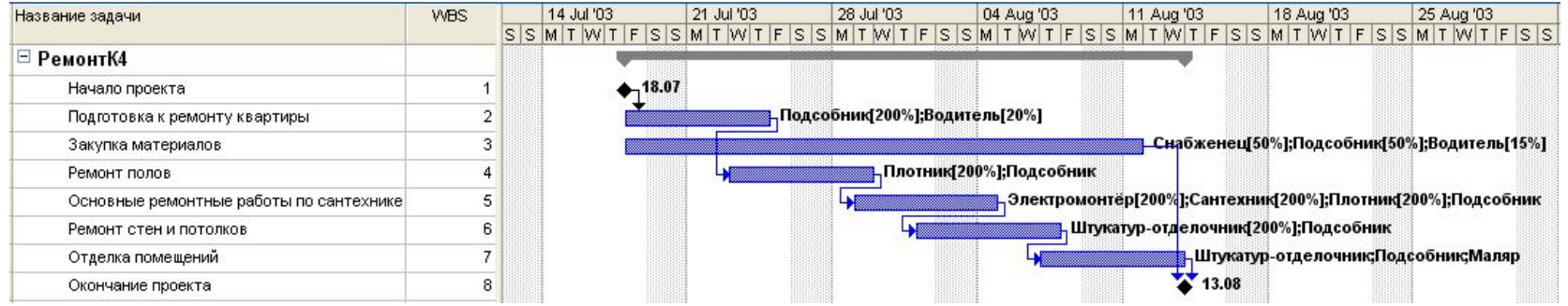

Часто для наочного подання розробленого розкладу також використовуються: • Діаграма Гантта (Gantt chart) - містить горизонтальні стовпчики, окремі для кожної операції. Ось абсцис - шкала часу, зазвичай лінійна. Довжина стовпчиків пропорційна тривалості операцій, їх початок і завершення відповідають датам на шкалі часу. При використанні ПЗ управління проектами можна позначити стовпчики кольором і забезпечити інформацією з даних проекту. Відображений обсяг даних намагаються обмежувати, щоб уникнути загромадження графіку. • Діаграма з контрольними подіями (milestone chart) є спрощенням діаграми Гантта. До появи комп'ютерів діаграми Гантта виконувалися, як правило, на декількох великих листах паперу. Щоб зменшити її обсяг менеджери проектів робили звіт по контрольних подіях. Контрольна подія (milestone – віха, шляховий стовп), є групою робочих операцій (звичайно елемент ІСР). Тривалість контрольних подій дорівнює нулю. Всі контрольні події можна було нанести на одну діаграму, названу діаграмою з контрольними подіями. Контрольні події можна створювати у ПЗ управління проектами у вигляді операцій нульової тривалості. ПЗ управління проектами дійсно є кращим варіантом, в якому це робиться автоматично. Якщо в таке ПЗ ввести ІСР, то будуть автоматично створені сумарні операції (summary activities), які показуватимуть на розкладі дати найранішого старту і найпізнішого фінішу включених в них операцій. Якщо буде введено всю ІСР, то вийде зведена ієрархія всіх елементів WBS, включаючи підсумковий стовпчик проекту, що відображає початок і завершення розкладу всього проекту.

## **ЛОГІЧНІ ВЗАЄМОЗВ'ЯЗКИ** 5

Існує чотири типи логічних взаємозв'язків (logical relationships). Їх легко запам'ятати, якщо використовувати одні й тиж визначення для опису базових відносин і лише замінювати букви, що позначають взаємозв'язок. Попередня, незалежна операція повинна стартувати – S або завершитися - F (перша буква в назві взаємозв'язку) до того, як зможе почати – S або завершитися - F (друга буква в назві взаємозв'язку) наступна, залежна операція:

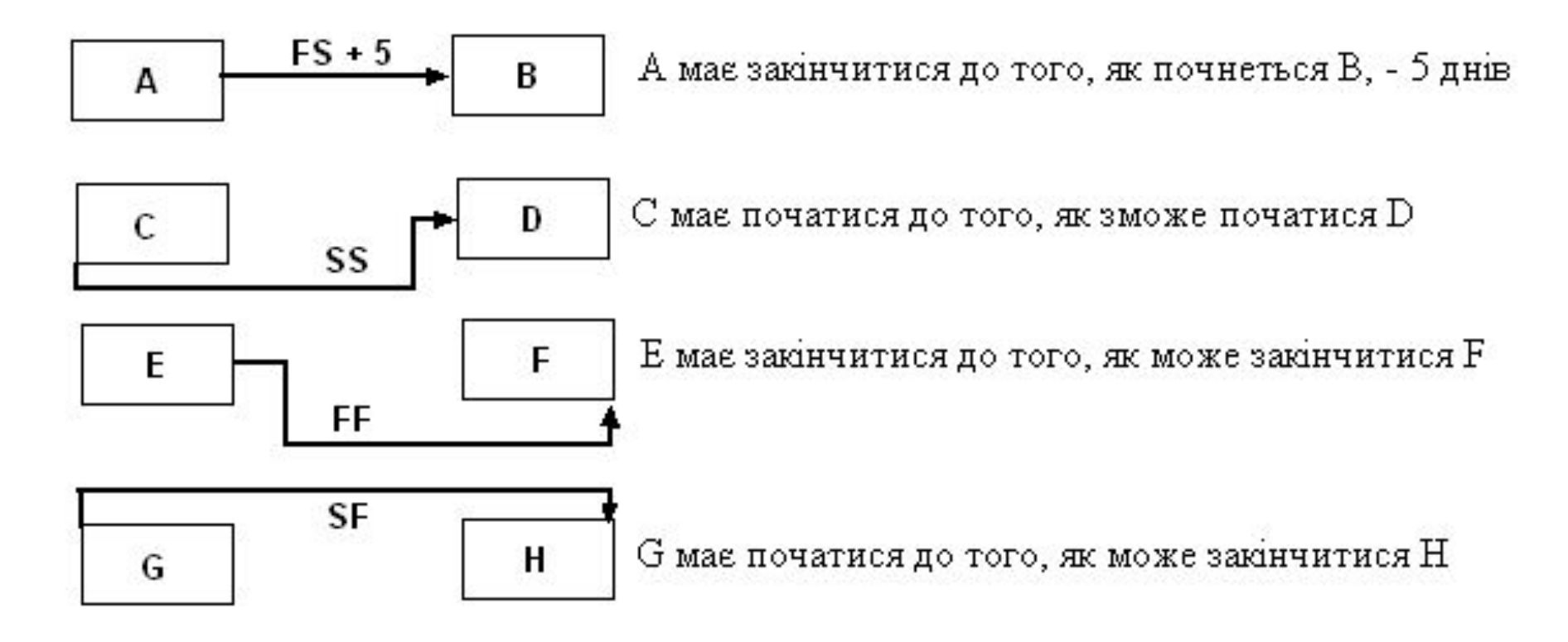

#### **ВЗАЄМОЗВ'ЯЗКИ «ФІНІШ - СТАРТ» (FS) І «СТАРТ - СТАРТ» (SS)** 6

Найбільш популярним у проектах є взаємозв'язок **«фініш-старт»**: FS (finish-start):

 попередня операція має закінчитися (finish) до того, як наступна операція може розпочатися (start).

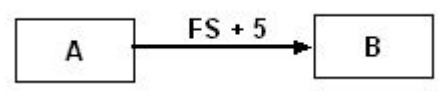

Це не означає, що наступна операція має початися у момент закінчення попередньої. Операція може початися пізніше, але не в якому випадку не раніше закінчення попередньої операції. Наприклад, необхідно виконати дві операції у проекті зі створенні весільного торта: випічку торта і нанесення крему. Взаємозв'язок «фініш-старт» означає, що не можна почати нанесення крему на торт доти, доки не будуть випечені коржі для торта. Зауважимо, що прикрашати торт кремом можна у будь-який час після приготування коржів. Даний взаємозв'язок визначає лише, що початок операції, пов'язаної з нанесенням крему, не може відбутися раніше того, як закінчиться випічка торта. Взаємозв'язок **«старт-старт»** - SS (start-start):

 попередня операція повинна початися (start) до того, як може початися (start) наступна операція.

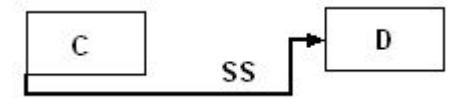

Це не означає, що наступна операція має початися у ту же мить, як розпочнеться попередня. Дана операція може початися пізніше за цей момент часу, але ніяк не раніше початку попередньої операції. У нашому прикладі, може існувати правило, що не можна наносити крем на торт, поки не з'явиться шеф-кухар. Отже, дві операції полягають у такому: (1) нанесення крему на торт і (2) нагляд за приготуванням торта шеф-кухарем. З взаємозв'язку «старт-старт» випливає, що не можна почати прикрашати торт, доки не з'явиться шеф-кухар. Нанесенням крему можна займатися у будь-який момент часу після появи шеф-кухаря. Даний взаємозв'язок визначає, що початок операції нанесення крему, не може відбутися раніше того, як шеф-кухар почне контролювати операцію з нанесення крему.

#### **ВЗАЄМОЗВ'ЯЗКИ «ФІНІШ - ФІНІШ» (FF) І «СТАРТ - ФІНІШ» (SF)** 7

Взаємозв'язок **«фініш-фініш»**: FF (finish-finish):

 попередня операція має закінчитися (finish) до того, як може закінчитися (finish) наступна операція .

Це не означає, що наступна операція має закінчитися у ту саму мить, коли завершиться попередня операція. Дана операція може закінчитися пізніше, але ніяк не може закінчитися раніше закінчення попередньої операції. У нашому прикладі кухар має стежити доки не закінчать нанесення крему, для схвалення роботи. Він не може закінчити нагляд за операцією, доки не закінчиться нанесення крему. Двома операціями є: (1) нанесення крему на торт і (2) нагляд за приготуванням торта шеф-кухарем. Зв'язок «фініш-фініш» означає, що шеф-кухар не може закінчити нагляд за приготуванням торта, поки не закінчать нанесення крему. Але він може спостерігати за приготуванням і після цього. Даний зв'язок обмежує закінчення операції нагляду шеф-кухарем, яка не може припинитися раніше завершення процесу нанесення крему. Взаємозв'язок **«старт-фініш»** - SF (start- finish):

 попередня операція повинна початися (start) до того, як наступна операція може закінчитися (finish).

Це не означає, що наступна операція має закінчитися у ту мить, як розпочнеться попередня. Друга операція може закінчитися пізніше, але вона ніяк не може закінчитися раніше початку попередньої операції. Повернемось до нашого Прикладу. Ми не хочемо закінчити нанесення крему доти, доки не з'явиться шефкухар. Операції полягають в наступному: (1) нанесення крему на торт і (2) нагляд шеф-кухарем за приготуванням торта. Взаємозв'язок «старт-фініш» дозволяє почати наносити крем до появи шеф-кухаря, але не дозволяє закінчити операцію до того, як шеф-кухар почне нагляд. Хоча можна почати наносити крем у будь-яку мить до появи шеф кухаря. Зв'язок обмежує закінчення операції з нанесення крему, що не може закінчитися раніше початку нагляду за нею шеф-кухарем.

# **ВИПЕРЕДЖЕННЯ І ЗАТРИМКИ** 8

Випередження (leads) і затримки (lags) є інтервалами часу, які модифікують взаємозв'язки між передуючими і наступними операціями. Вони дозволяють скоротити розклади, і вводити затримки між операціями. Випередження і затримки позначаються знаками плюс і мінус відповідно, перед кількістю періодів часу, які додаються до розкладу. Затримка додає кілька періодів часу до старту або фінішу другої з пари операцій взаємозв'язку. Випередження віднімає певну кількість періодів часу від старту або фінішу другої операції. У нашому прикладі між випічкою торта і нанесенням крему було встановлено взаємозв'язок фініш-старт. Тобто, доки не буде випечений торт, його не можна покрити кремом. Але треба, щоб операція випічки торта включала час на охолоджування коржів. Дана операція завершується у мить виймання коржів з печі, і треба додати затримку між двома операціями, щоб крем не розплавився Після приготування коржів пекар може займатися іншими справами, він не має чекати коли вони остигнуть. Змінимо зв'язок FS на FS + 1. Це приведе до зміни розкладу, між закінченняч операції випічки і початком нанесення крему додасться один період часу. Випередження, навпаки, допускає більш ранній початок подальшої операції, ніж передбачає логічний зв'язок. У прикладі зв'язку старт-фініш ми хотіли показати, що операція нанесення крему може початися раніше, ніж якби використовувався взаємозв'язок старт-старт. Складність використання зв'язку старт-фініш у прикладі полягає в тому, що операція нанесення крему може початися набагато раніше операції, що включає нагляд. А в результаті людина, що наносить крем, буде вимушена чекати приходу шеф-кухаря, щоб завершити виконання операції. Даний логічний взаємозв'язок можна представити ще одним способом – змінити його на взаємозв'язок SS - 1. Це означає, що операція нанесення крему може початися наперед за один часовий період до приходу шеф-кухаря. В мережевих діаграмах логічних взаємозв'язків із затримками і випередженнями на логічній дузі взаємозв'язок фініш-старт як правило не наводиться.

# **ТРИВАЛІСТЬ ОПЕРАЦІЙ** 9

Часто на мережевій діаграмі використовують дві спеціальні події з нульовою тривалістю - старт і фінішу проекту. При цьому кожна операція на діаграмі завжди матиме попередню (predecessor) і натупну (successor) операцію. Операція проекту, що має нульову тривалість і позначає суттєвий момент у даному проекті, називається подією (event). Створення подій старту і фінішу дозволяє всім операціям проекту мати принаймні одну передуючу і одну наступну операцію. Це правило сприяє чіткості подання даних на діаграмі і виключає можливість мати декілька місць в діаграмі, де може початися або закінчитися проект. Такі зв'язки називаються висячі мі зв'язками (danglers). Оскільки вузли (прямокутники) подають операції на діаграмі, немає необхідності створювати фіктивні операції для зображення множинної залежності в даному проекті.

Нагадаємо, що операції для створення сіткового графіку беруть з самого нижнього рівня ієрархічної структури робіт. Логічні зв'язки між операціями теж визначаються в процесі розробки ієрархічної структури робіт, для перевірки повноти якої, треба впевнитись, що кожна робота з ІСР отримує на вхід усі необхідні ресурси від інших робіт, а її виходи потрібні хоча б якійсь роботі з ІСР

Трудомісткість операції визначає кількість людино-годин, необхідних для її виконання.

Тривалість операції (асtivity durations) визначає кількість часу, протягом якого одна людина (або декілька людей) виконають її. Якщо у середині роботи заплановано перерву на певний час (split activity), цей час не враховується у тривалість роботи.

Період часу виконання операції (span an activity) є часом, що проходить між стартом і фінішем операції.

# **ФОРМУВАННЯ МЕРЕЖЕВОЇ ДІАГРАМИ** 10

При розробці розкладу необхідно дотримуватися такої послідовність кроків:

- 1. Створити перелік операцій, які повинні бути включені в розклад.
- 2. Визначити тривалість кожної операції.
- 3. Визначити попередню операцію для кожної операції.
- 4. Розрахувати за допомогою прямого проходу (forward pass) ранній розклад (early schedule) для кожної операції.
- 5. Розрахувати за допомогою зворотного проходу (backward pass) пізній розклад (late schedule) для кожної операції.
- 6. Обчислити часовий резерв (float) для кожної операції.
- 7. Визначити критичний шлях (critical path).
- 8. Визначити, чи не відбудеться передбачуване завершення проекту раніше дати зобов'язання (promise date).
- 9. Відкоригувати розклад або дату зобов'язання.
- 10. Запитати ресурси і визначити обмеження на ресурси.
- 11. Відрегулювати розклад відповідно до обмежень на ресурси.
- 12. Визначити, чи не відбудеться передбачуване завершення проекту раніше

дати зобов'язання.

- 13. Відкоригувати розклад або дату зобов'язання.
- 14. Отримати схвалення розкладу (погоджувати розклад).

# **ВИЗНАЧЕННЯ РЕЗЕРВІВ РОБІТ ПРОЕКТУ** 11

При складанні розкладів треба вводити календарі, що містять дані з точною вказівкою, коли ресурси доступні для виконання операції. Він визначає святкові дні, вихідні дні кожного тижня і години, коли доступні ресурси.

При розрахунку раннього розкладу дотримуються правил складання розкладів (scheduling conventions). Старт першої операції призначається на дату старту проекту. Дата раннього фінішу - це дата раннього старту плюс тривалість операції. Вважається, що кожна операція починається у момент початку того періоду, в який вона стартує, і закінчується у момент завершення періоду, в який вона завершується. Це означає, що якщо тривалість операції складає один день і починається вона 1 січня, то закінчується дана операція також 1 січня. Отже ранній фініш будь-якої операції рівний ранньому старту плюс період виконання операції мінус один. Наступна операція повинна початися у наступний доступний часовий період.

Зворотній прохід починають з останньої операції, яка була виконана в ранньому розкладі. Ранній розклад визначає саму ранню дату завершення проекту, а зворотній проході визначає для всіх операцій найпізніші дати їх виконання, при яких проект може бути виконаний вчасно.

Різниця між ранніми та пізніми датами є часовим резервом (float або slack). Це кількість часу, на який може бути затриманий операція, не спричиняючи затримки завершення проекту. Для розрахунку часового резерву кожної операції відніміть дату раннього старту (або фінішу) з дати пізнього старту (фінішу) операції.

Критичний шлях (critical path) визначається як група операцій, які не можуть бути затримані без затримки дати завершення всього проекту. Інакше кажучи, це послідовність операцій, що мають нульовий часовий резерв (zero float), тобто операцій, ранні і пізні дати яких співпадають.

ПОБУДОВА СІТКОВОГО ГРАФІКУ

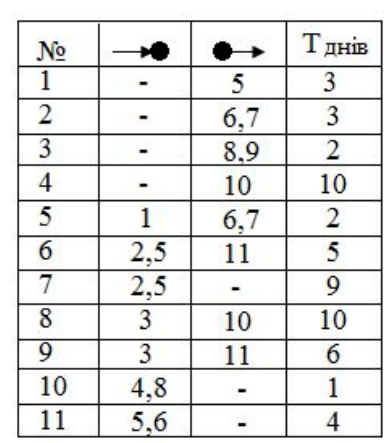

 $\mathbf c$ 

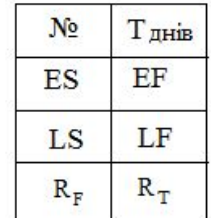

 $\mathbf{I}$ 

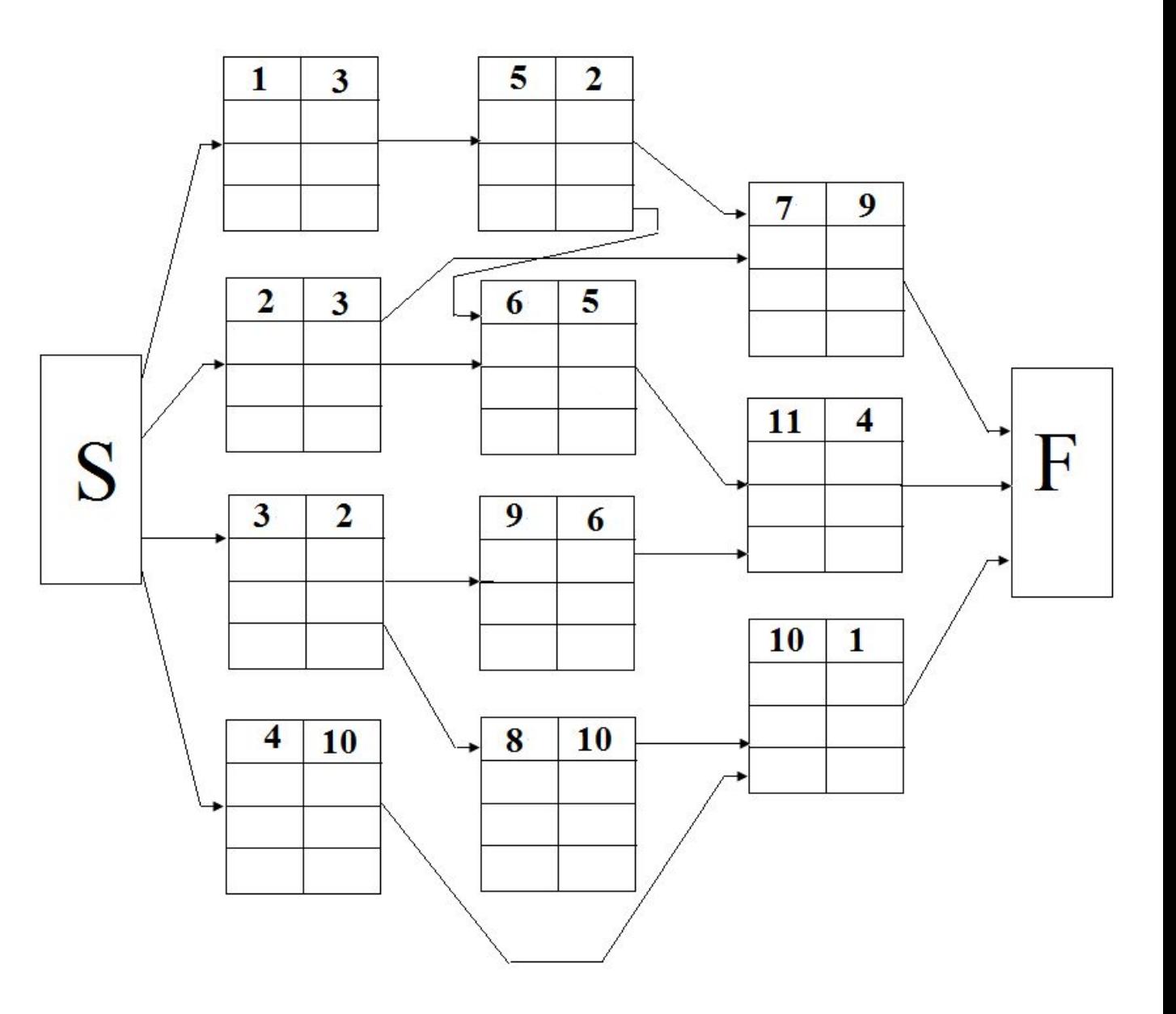

 $12$ 

#### ВИЗНАЧЕННЯ КРИТИЧНОГО ШЛЯХУ

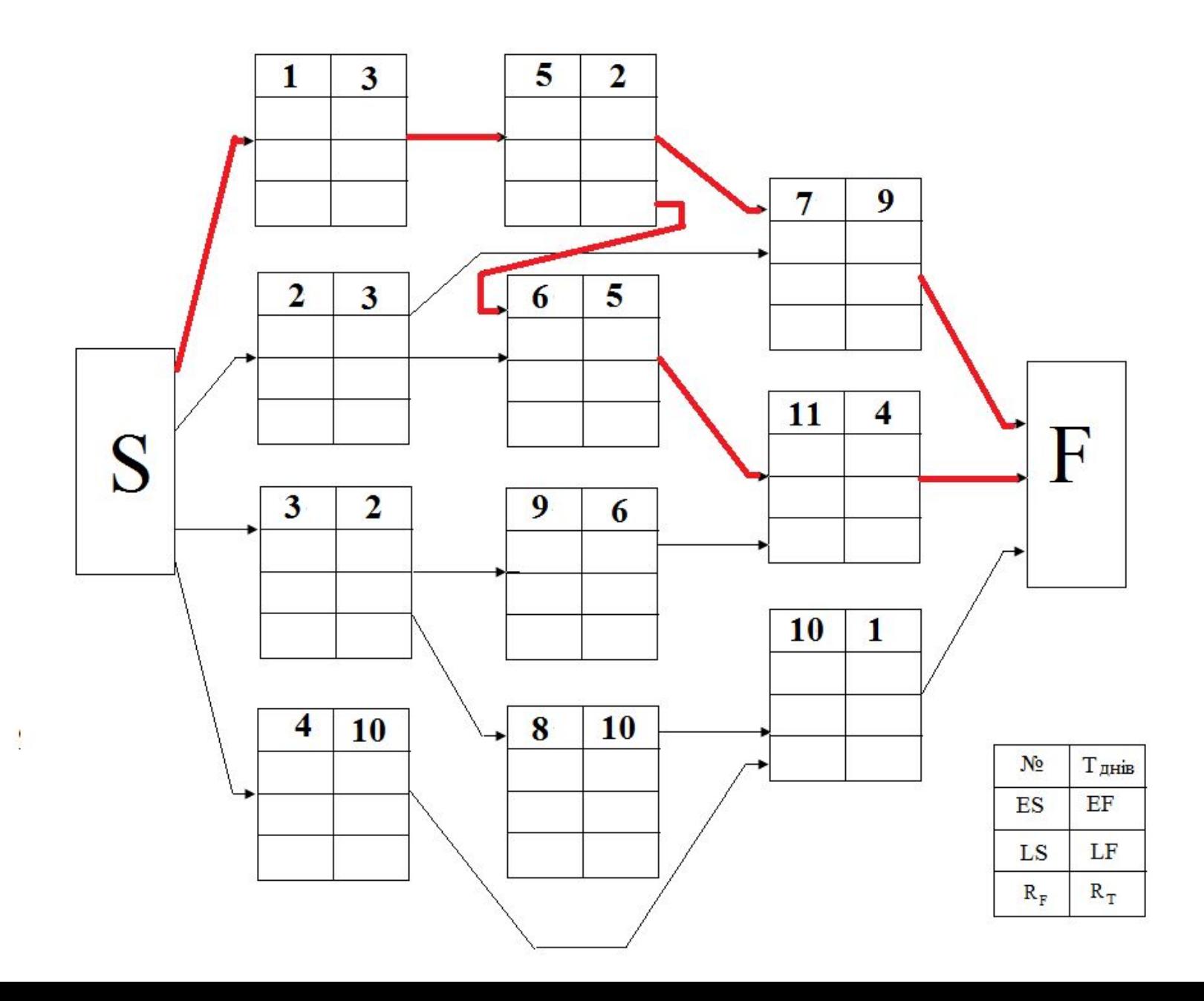

13

#### **ВИЗНАЧЕННЯ РАННІХ ПОЧАТКУ І ЗАКІНЧЕННЯ РОБІТ** 14

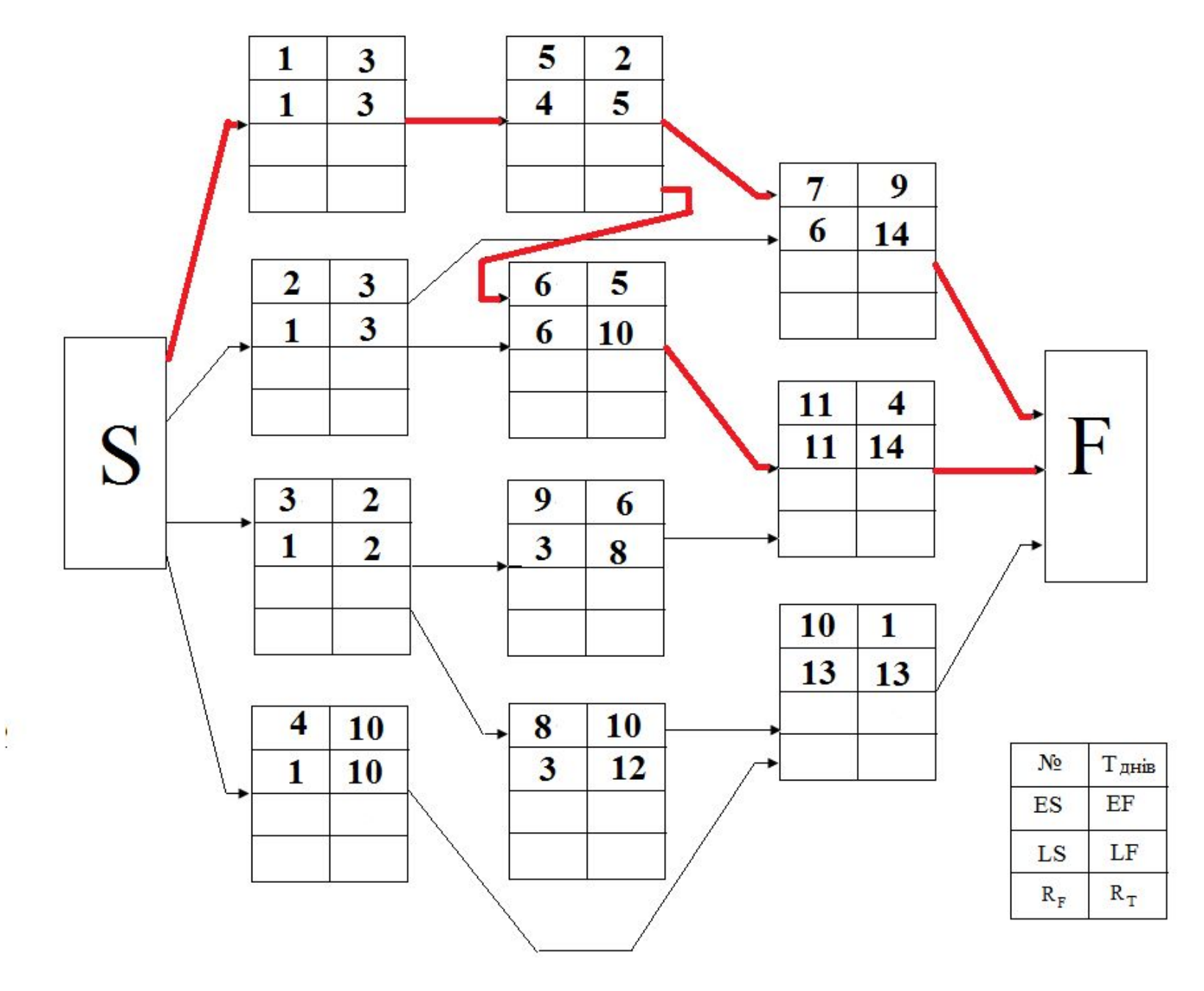

#### **ВИЗНАЧЕННЯ ПІЗНІХ ПОЧАТКУ І ЗАКІНЧЕННЯ РОБІТ** 15

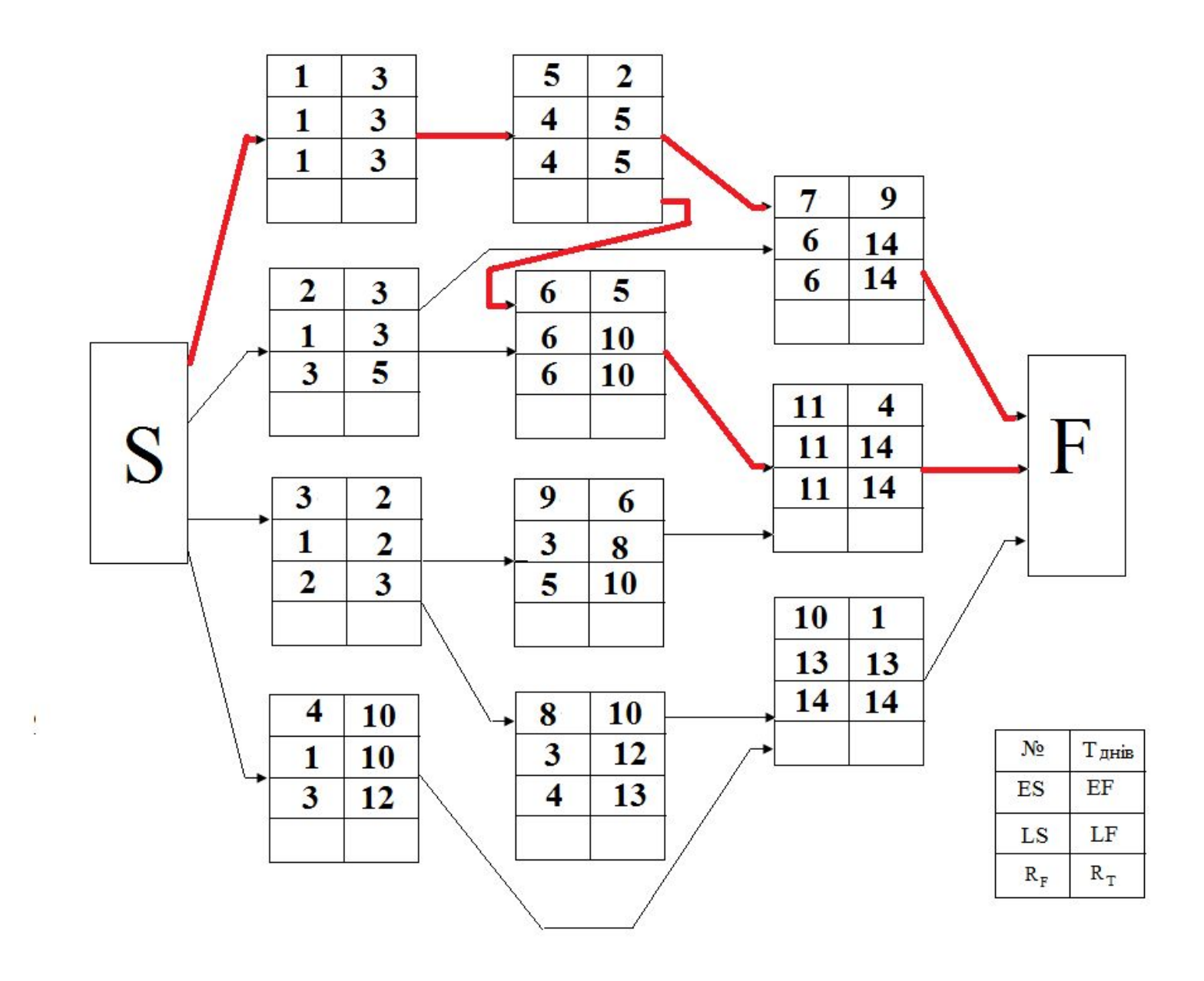

### ВИЗНАЧЕННЯ РЕЗЕРВІВ РОБІТ КРИТИЧНОГО ШЛЯХУ 16

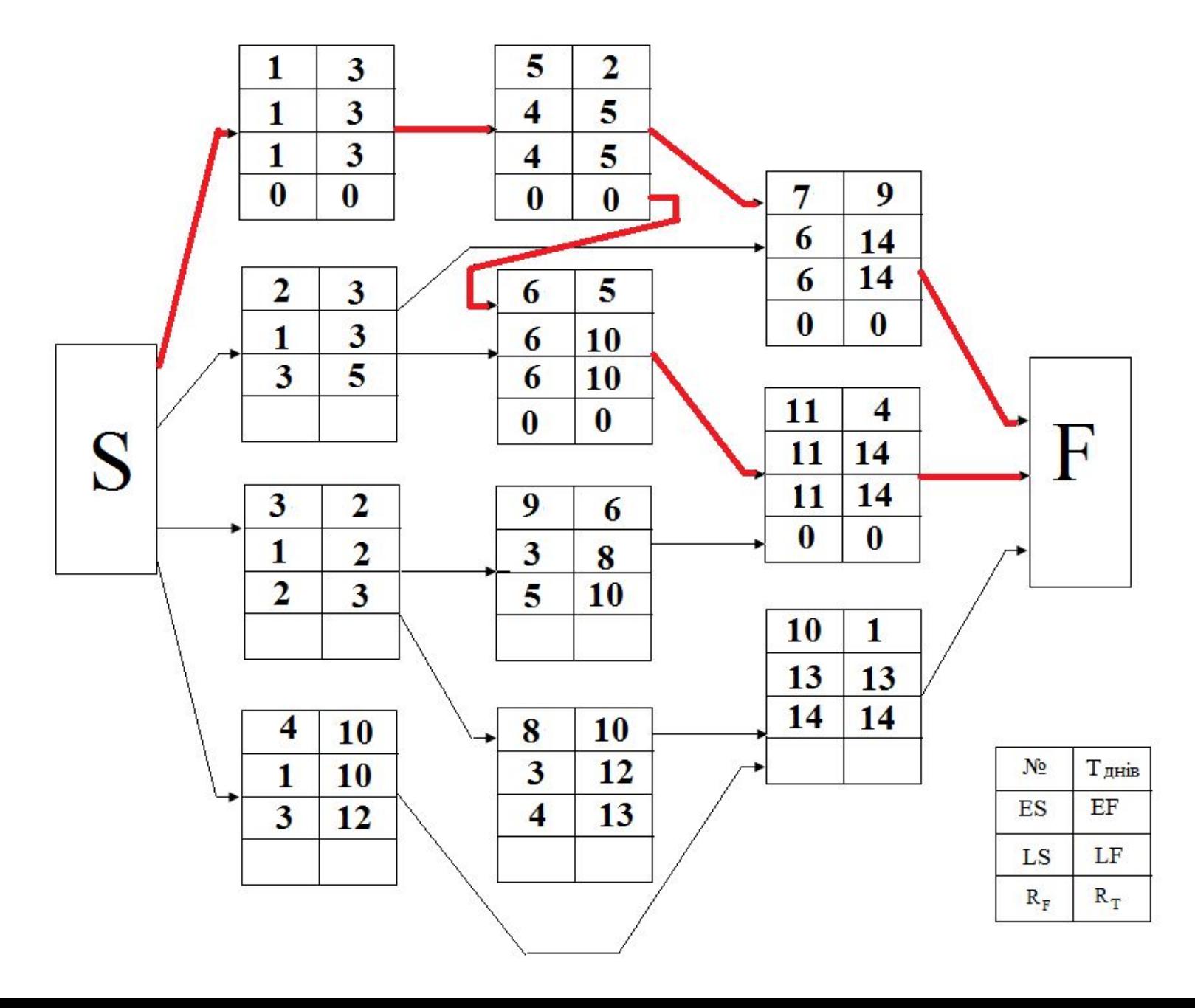

 **ВИЗНАЧЕННЯ РЕЗЕРВІВ ОСТАННІХ РОБІТ ПАРАЛЕЛЬНИХ ШЛЯХІВ** 17

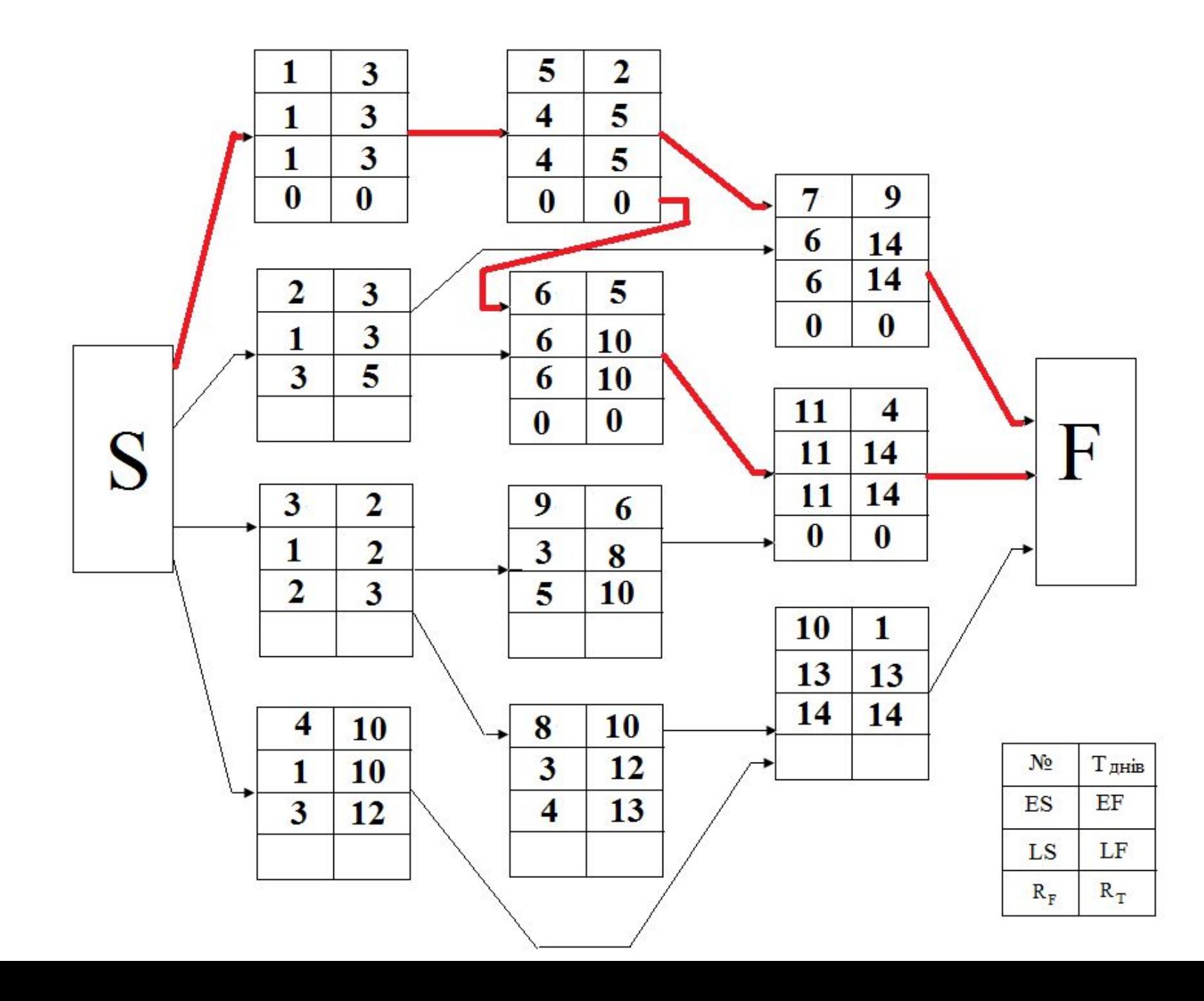

#### ВИЗНАЧЕННЯ РЕЗЕРВІВ ПРОМІЖНИХ РОБІТ ПАРАЛЕЛЬНИХ ШЛЯХІВ 18

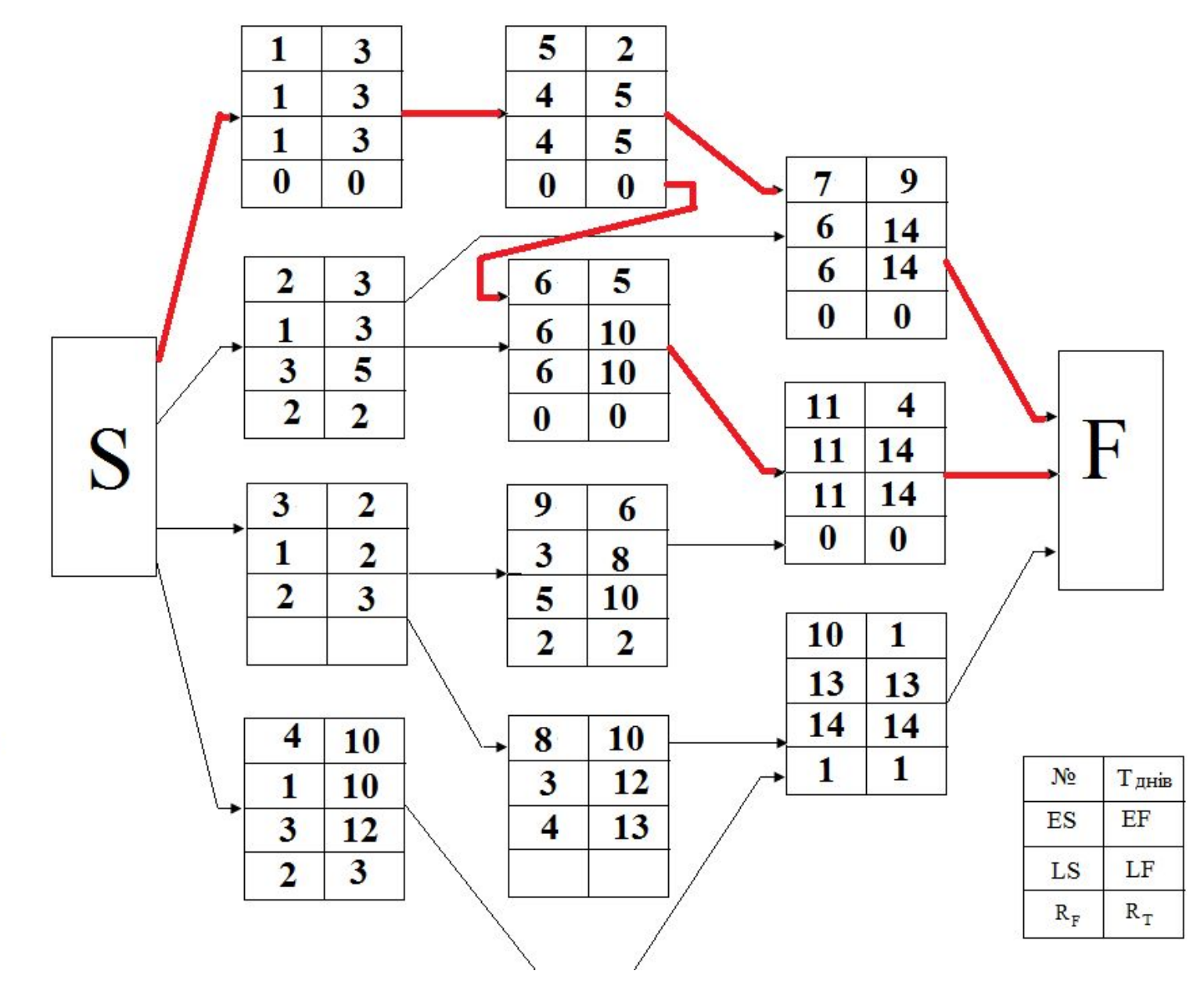

 $\overline{\phantom{a}}$ 

ВИЗНАЧЕННЯ РЕЗЕРВІВ ПРОМІЖНИХ РОБІТ ПАРАЛЕЛЬНИХ ШЛЯХІВ 19

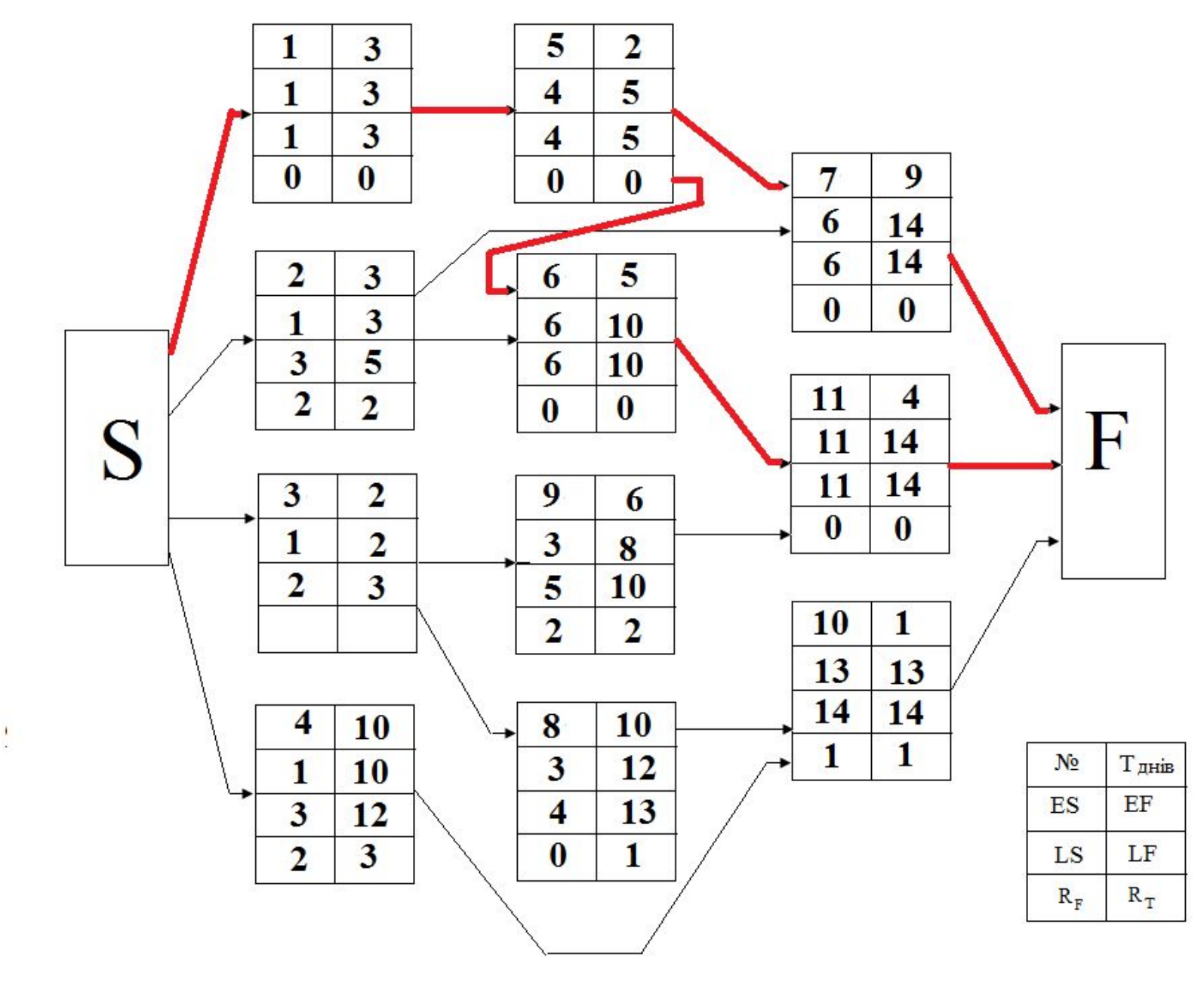

### ПОБУДОВА ДІАГРАМИ ГАНТТА

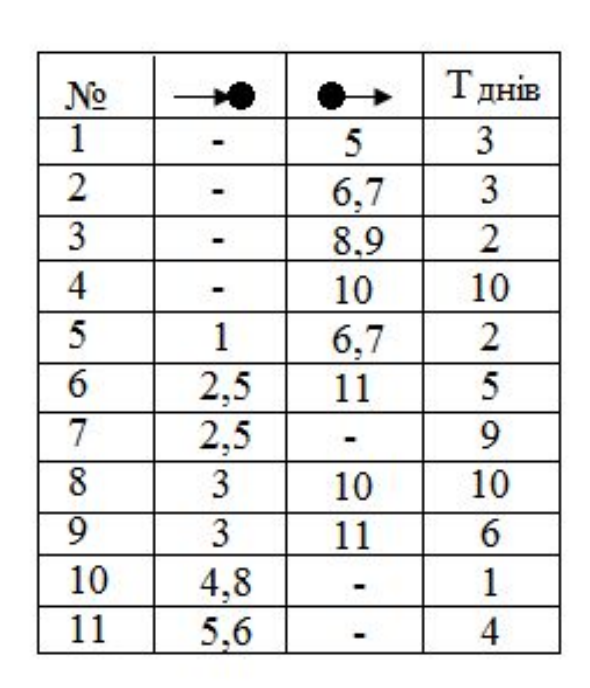

 $\cdot$ 

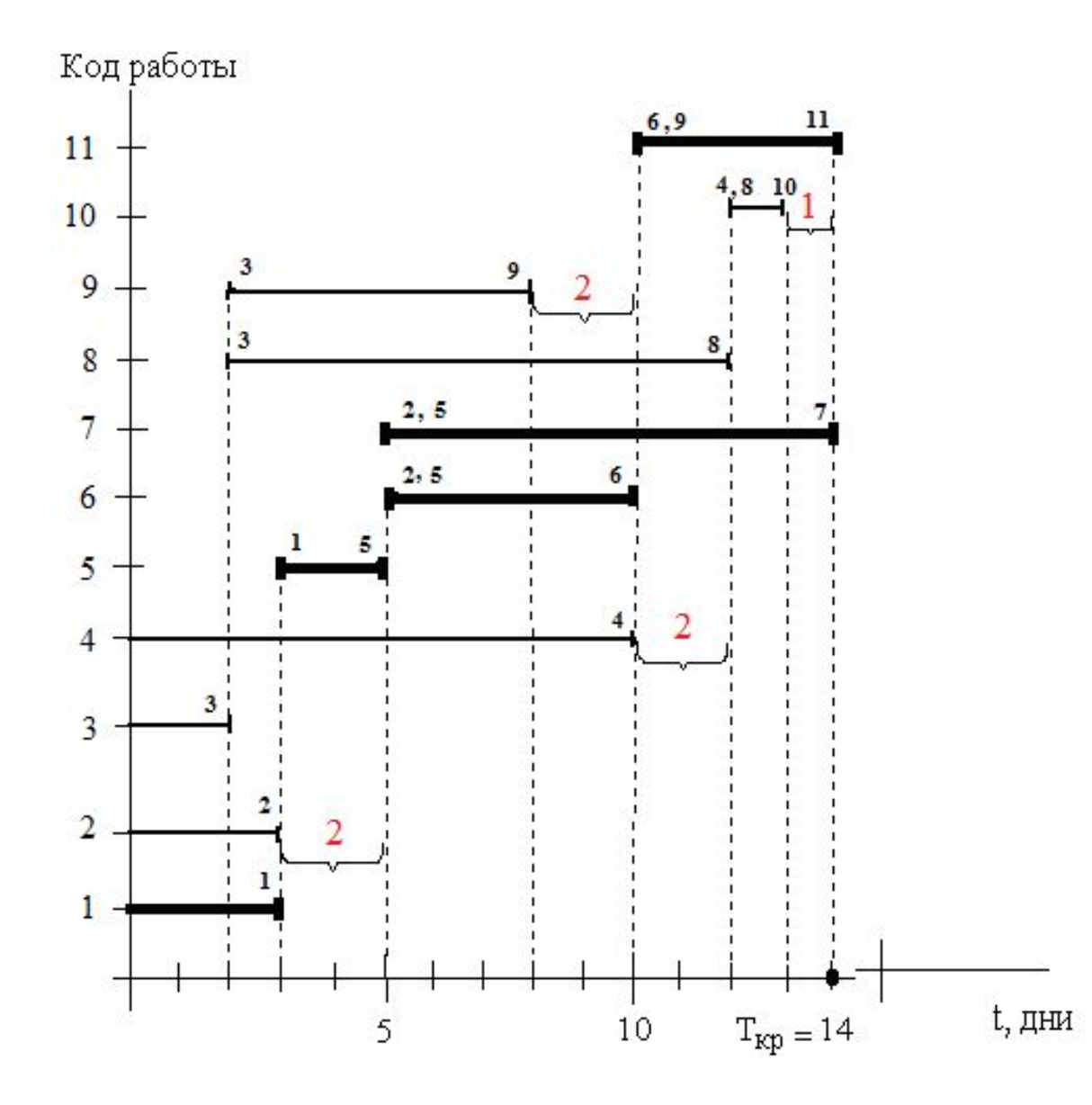

#### ВИЗНАЧЕННЯ РЕЗЕРВІВ РОБІТ НА ДІАГРАМІ ГАНТТА 21

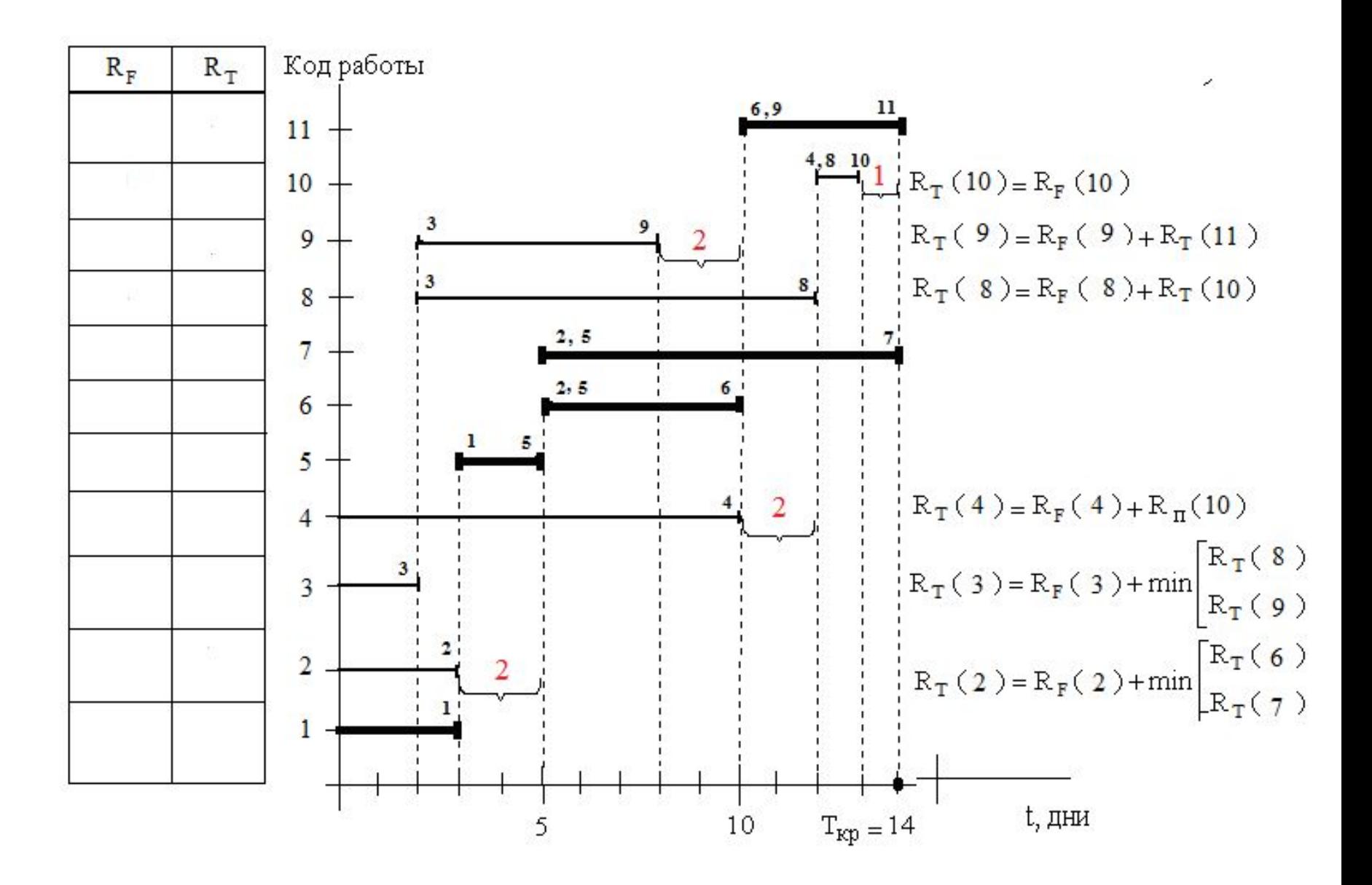

#### РОЗРАХУНОК РЕЗЕРВІВ РОБІТ НА ДІАГРАМІ ГАНТТА 22

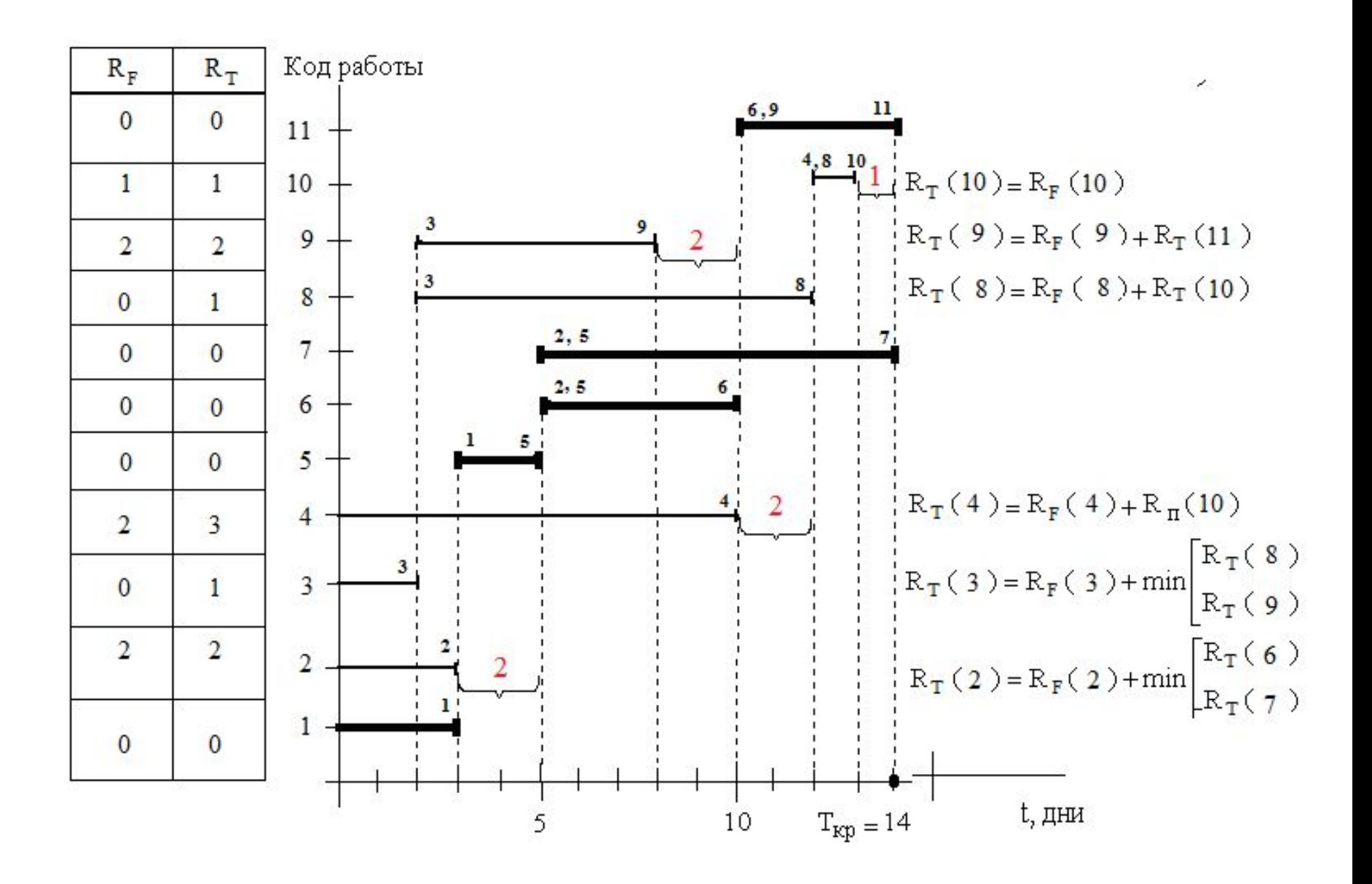